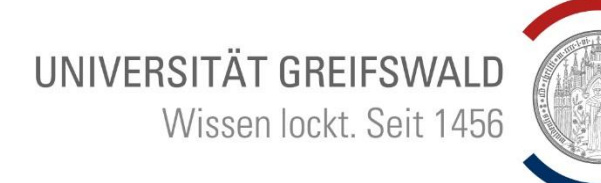

# **Institut für Deutsche Philologie**

Ältere deutsche Sprache und Literatur

# STYI FSHFFT Haus- und Abschlussarbeiten

# **Einrichtung, Formalia und Zitationsverfahren**

# 1. Titelblatt

Das Titelblatt enthält neben dem Titel 2 Blöcke mit Angaben zu:

- a) Name, Adresse (mit E-Mail), Matrikelnummer, Studiengang mit Fachsemester, Abgabedatum
- b) Universität; Institut, Arbeitsbereich, Semester, Dozent\*in, Seminartitel

# 2. Umfang und Texteinrichtung

- Der Umfang richtet sich nach der Modulbeschreibung mit einer Abweichung von +/- 10%.
- Schriftart Haupttext: Times New Roman 12 pt oder Arial 11 pt, Zeilenabstand 1,5, Blocksatz, Silbentrennung, Seitenränder "normal": oben, rechts und links 2.5 cm, unten 2 cm
- Schriftart Fußnoten: Times New Roman 10 pt oder Arial 9 pt, Zeilenabstand einfach, Blocksatz, Silbentrennung, Beginnt mit Großbuchstaben, endet mit Punkt
- Absätze: Fassen Sie sinnhaft zusammenhängende Sätze in Absätze zusammen; gliedern sie jeweils ca. 2-6 Sätze in einen Absatz. 1
- Überschriften:
	- o 2 Leerzeilen davor, 1 danach
	- $\circ$  auf Seitenumbruch achten: Überschriften stehen niemals als letzte Zeile auf einer Seite.

## 3. Inhaltsverzeichnis

- Das Inhaltsverzeichnis zählt als Seite 1, die Seitenzahlen werden aber erst ab S. 2 abgedruckt.
- Es ist zu untergliedern in Haupt- und evtl. Nebenkapitel, dies mit Nummerierungen wie
	- 1 Einleitung 2 Hauptkapitel
		- 2.1 Unterkapitel 1
			- 2.2 Unterkapitel 2

 $1$  Die meisten von Ihnen machen das richtig, es gibt aber immer wieder Arbeiten, bei denen entweder gar kein Absatz eingefügt wird, oder auch nach jedem Satz ein Absatz. Beides ist falsch.

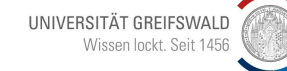

#### 2.3 Unterkapitel 3

- 3 Zusammenfassung & Fazit
- Die Gliederung erfolgt nach dem Dezimalsystem (also 1, 1.1, 1.1.1 etc.). Es ist soll aber nur unternummeriert werden, wenn es mindestens drei Unterkapitel sind. Die Endziffer 1 erfordert daher immer mindestens eine Endziffer 2 und 3.
- Es wird nur die Seitenzahl angeführt, auf der das Kapitel beginnt: S. 4 (nicht: S. 4-6).
- Die Eigenständigkeitserklärung wird nicht im Inhaltsverzeichnis aufgenommen und nicht mitgezählt, sie ist hinten an die Arbeit anzuhängen.

## 4. Besonderheiten Ältere deutsche Sprache und Literatur

- Hartmanns von Aue , Iwein' vs. Hartmann von Aues , Iwein': Das Genitiv-S des Autornamens gehört an den VORnamen des Autors (an den ersten Namen), denn "von Aue" oder "von der Vogelweide" sind keine Nachnamen, sondern Herkunftsbezeichnungen. Auch wenn Ihnen das seltsam vorkommt, machen Sie es bitte bei allen Autoren vor 1500 so, es ist üblich.
- Vormoderne Autoren werden auch im Literaturverzeichnis zuerst mit dem Vornamen genannt: "Hartmann von Aue" anstatt "Aue, Hartmann von" oder "von Aue, Hartmann".

# 5. Werktitel, Zitate, Fußnoten/Anmerkungen

- **Titel von Werken** (der Jwein' Hartmanns von Aue) stehen durchgängig in einfachen Anführungszeichen', damit man den Ritter/Protagonisten Iwein vom gleichnamigen Artusroman .lwein' unterscheiden kann.
- Alle mittelhochdeutschen Zitate und Begriffe stehen ohne Anführungszeichen *kursiv.*
- Beim ersten Zitat aus dem mittelhochdeutsche **Primärtext** (siehe "Literaturverzeichnis") erfolgt eine Fußnote mit der Angabe: "Der ,Iwein' Hartmanns von Aue wird im Folgenden zitiert nach der Ausgabe ...xy...". Die entsprechende Versangabe für das Zitat *er was biderbe unde guot* (V. 176) erfolgt immer im Fließtext. Es ist dann beim Zitieren aus dem Primärtext also nur EINE Fußnote nötig.
- Mittelhochdeutsche Versdichtung wird in Versen und nach den entsprechenden Vers-Ziffern zitiert, nicht nach der Seitenzahl der Ausgabe (weil die je nach Ausgabe variieren kann).
- Achtung PLAGIAT:
	- o Für alles, was Sie aus fremdem Gedankengut übernehmen, müssen Sie die Quellen angeben. Sie sollten daher auch genau ausdrücken, wenn Sie einen eigenen Gedanken formulieren.
	- o Die häufigste versehentliche Form von Plagiaten ist das Strukturplagiat: Sie folgen gedanklich einer anderen (digitalen?) Arbeit, formulieren sie um und leihen sich im Zweifelsfall sogar die gleiche Forschungsliteratur noch einmal aus. So können Sie Ihre Arbeit vollständig allein geschrieben haben, sie ist aber dennoch als Plagiat zu werten.<sup>2</sup>
- **Wörtliche Übernahmen und Zitate** stehen immer in **doppelten Anführungszeichen** ("zitierter Text").

<sup>2</sup> Die verschiedenen Arten von Plagiaten sehen Sie beispielsweise hier aufgelistet: [https://guttenplag.wikia.org/de/wiki/PlagiatsKategorien;](https://guttenplag.wikia.org/de/wiki/PlagiatsKategorien) zum Strukturplagiat siehe: [https://www.mentorium.de/strukturplagiat/.](https://www.mentorium.de/strukturplagiat/)

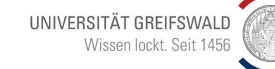

- Wörtliche **Zitate im Zitat** stehen in einfachen Anführungszeichen ("'Schönste der Erdentöchter', redete sie der Gnom an").
- **Wörtliche Zitate** sind schon ab 2 oder 3 übernommenen Begriffen zu markieren.
- Binden Sie Zitate immer **syntaktisch/grammatisch korrekt** ein: Auch mit einem Zitat muss der Satz vollständig und grammatisch richtig sein. Setzen Sie es ("wie dieses Zitat") in Klammern, oder leiten Sie es mit Doppelpunkt ein: "So ist es richtig zitiert, wenn es sich nicht in den Satz einfügen lässt."
- Lautstand und **Orthographie** des zitierten Texts immer wahren; alte Rechtschreibung nicht korrigieren.
- **Fehler im Zitat** werden beibehalten und mit **[sic!]** gekennzeichnet.
- Auslassungen mitten im Zitat werden durch **[...]** gekennzeichnet, aber nur innerhalb des Zitats; am Anfang und am Ende kann das unterbleiben.
- **Eigene Zusätze** in der Mitte der zitierten Stelle stehen in eckigen Klammern **[Anmerkung der Verfasserin]**.
- **Lange Zitate**, die drei Zeilen oder länger sind, werden in einen eigenen Absatz gestellt: Einrückung links (ca. 1cm), Abstand oben/unten 1 Zeile; Schriftgröße 10pt; Zeilenabstand einzeilig; Blocksatz; Anführungszeichen entfallen bei dieser Formatierung.
- **Verse** werden dann, wenn es 3 oder mehr sind, als Verse zitiert, d.h. der Zeilenumbruch wird so wiedergegeben wir im Original. Die Einrichtung erfolgt wie bei langen Zitaten (vorheriger Punkt).

*Ein ritter sô gelêret was daz er an den buochen las swaz er dar an geschriben vant: der was Hartman genant, dienstman was er ze Ouwe*. (V. 38–42)

- **Kürzere Vers-Zitate** werden im Fließtext zitiert; die Versgrenze muss mit einer Virgel ( / ) markiert werden: *ein riter so geleret was* / *daz er ez an den buochen las* (V. 38f.)
- **Sinnhafte/inhaltliche Zitate** stehen ohne Anführungszeichen, werden aber in der Fußnote mit "vgl." markiert – also immer dann, wenn Sie einen Gedanken von jemandem übernommen und ihn in eigenen Worten wiedergegeben haben.

## 6. Fußnoten / Anmerkungen

- Beim ersten Mal ist die gesamte **Literaturangabe** anzugeben, danach reicht die abgekürzte Form mit Jahreszahl: "Haug (2009), S. 4".
- Wenn Sie **mehrere Texte des gleichen Autors** aus dem gleichen Jahr haben, nummerieren Sie diese mit a, b und c: "Haug (2009c), S. 9".
- **Mehrere Literaturangaben** zu einem Thema können Sie in einer Fußnote hintereinander unterbringen, trennen Sie die Lit.-Angaben dazu einfach mit einem Semikolon ; voneinander.
- Das Fußnotenzeichen steht **hinter dem Satzzeichen,** wenn es sich auf den ganzen Satz bezieht; es steht **direkt am Wort**, wenn es nur auf das eine Wort bezogen ist.
- Auch wenn das Zitat *kursiv* sein sollte, ist das Fußnotenzeichen wieder **recte** (nicht kursiv) zu formatieren.
- Fußnoten beginnen mit **Großbuchstaben** und enden mit einem **Punkt**. 3

<sup>3</sup> Vgl. diese Beispielfußnote, S. 7.

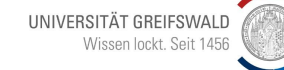

- Nach Komma oder einem anderen Satzzeichen oder S. das **Leerzeichen** nicht vergessen.
- Wenn Sie zweimal die gleiche Angabe hintereinander machen, setzen Sie stattdessen "ebd." (ebenda); je nach der Stellung in der Fußnote ist das groß<sup>4</sup> oder klein<sup>5</sup> zu schreiben.
- Wenn Sie **mehrere Literaturangaben** hinter einer Textstelle machen wollen, schreiben Sie beide hintereinander in eine Fußnote und trennen Sie sie mit Semikolon voneinander ab.<sup>6</sup> Machen Sie nie zwei Fußnoten hintereinander.<sup>7</sup> <sup>8</sup>
- Verwenden Sie **"f." (folgende)**, wenn Sie eine und die nächste Seite bezeichnen wollen: "S. 8f." anstatt "S. 8–9". Verfahren Sie so auch bei Versangaben.
- Verwenden Sie nicht "ff." (S. 8 und folgende bis Seite xy), das wäre zu ungenau, geben Sie genau an, bis wohin Sie zitieren: "S. 8–12". Grundsätzlich ist eine seitengenaue Zitation immer die bessere Wahl.

## 7. Literaturverzeichnis

- Das Literaturverzeichnis ist zu untergliedern in a) Primärliteratur/Sekundärliteratur oder b) Quellen und Forschung zu gliedern: **Primärliteratur/Quelle** ist diejenige Literatur, über die Sie arbeiten – das Werk/der Text/das Gedicht, über das Sie forschen. **Sekundärliteratur/Forschung** ist Forschungsliteratur, die sich forschend zu dem Primärwerk/der Quelle äußert.
- Geben Sie keine **Verlage** an, das ist unüblich.
- Sortieren Sie **alphabethisch** nach Nachnamen.
- Nummer der Auflage als hochgestellte Zahl zwischen Ort und Jahr angeben, z.B. …Greifswald <sup>3</sup>2022; das entfällt bei der ersten Auflage, also nicht: … Greifswald <sup>1</sup>2022. Sondern nur: …Greifswald 2022.
- Halten Sie sich an die folgenden Beispiele. Sie können auch andere Formate verwenden, aber verfahren Sie immer einheitlich.

#### **Primärliteratur / Quellen**

Hartmann von Aue, Gregorius. Der Arme Heinrich. Iwein. Hg. von Volker Mertens (Deutscher Klassiker Verlag im Taschenbuch 29). Frankfurt am Main 2008.

#### **Sekundärliteratur / Forschungsliteratur**

Monographie (das Buch einer/s einzigen Autor\*in):

Autor: Titel (Reihentitel mit Nummer). Ort Jahr.

Kern, Manfred: Edle Tropfen vom Helikon. Zur Anspielungsrezeption der antiken Mythologie in der deutschen höfischen Lyrik und Epik (Amsterdamer Publikationen zur Sprache und Literatur 135). Amsterdam [u.a.] 1998.

<sup>4</sup> Ebd., S. 7.

<sup>5</sup> Vgl. ebd. *(jetzt keine Seitenangabe, weil ich hier auch auf eine Stelle auf S. 7 verweise!)*

 $6$  Vgl. hierzu auch Haug (2006), S. 78; siehe auch Kern (2018), S. 8f.

<sup>&</sup>lt;sup>7</sup> Eine ist in Ordnung; hier kann die zweite Angabe stehen, die Sie noch machen wollen.

<sup>8</sup> Das wäre jetzt sehr peinlich: So ist es nur bei Wikipedia formatiert, aber in keinem wissenschaftlichen Text gibt es zwei Fußnoten hintereinander.

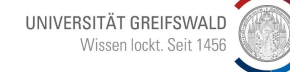

#### Sammelband:

Herausgeber: Sammelband-Titel (Reihentitel mit Nummer). Ort Jahr.

Miedema, Nine; Unzeitig, Monika und Schrott, Angela (Hgg.): Sprechen mit Gott. Redeszenen in mittelalterlicher Bibeldichtung und Legende (Historische Dialogforschung 2). Berlin 2012.

Jaritz, Gerhard (Hg.): Kontraste im Alltag des Mittelalters. Internationaler Kongress, Krems an der Donau, 29. September bis 2. Oktober 1998 (Forschungen des Instituts für Realienkunde des Mittelalters und der Frühen Neuzeit. Diskussionen und Materialien Nr. 5). Wien 2000.

#### Aufsatz in Sammelband:

Autor\*in: Aufsatztitel. In: Sammelbandtitel, Herausgeber (Reihentitel). Ort und Jahr, Seitenangabe.

Miklautsch, Lydia: Glänzende Rüstung – rostige Haut. Körper- und Kleiderkontraste in den Dichtungen Wolframs von Eschenbach. In: Kontraste im Alltag des Mittelalters, Internationaler Kongress, Krems an der Donau, 29. September bis 2. Oktober 1998. Hg. von Gerhard Jaritz (Forschungen des Instituts für Realienkunde des Mittelalters und der Frühen Neuzeit. Diskussionen und Materialien Nr. 5). Wien 2000, S. 61–74.

#### Aufsatz in Zeitschrift:

Autor: Titel. In: Zeitschriften-Name Nr. (Jahrgang), Erscheinungsjahr, Seitenangabe.

Lienert, Elisabeth: Geschlecht und Gewalt im ,Nibelungenlied'. In: Zeitschrift für deutsches Altertum und Literatur 132 (2003), S. 3–23.

#### Lexikonartikel:

Autor, Artikel-Titel. In: Lexikon-Name, Bandangabe, Herausgeberangabe, Erscheinungsort und -jahr, Seiten- oder Spaltenangab (S. x–y bzw. Sp. x–y).

Buntz, Heinrich: Alexander d. Gr. in Kunst und Literatur, VI. Mittelhochdeutsche Literatur. In: Lexikon des Mittelalters, Bd. 1. Hg. von Roland Auty und Ralf-Holger Bautier. München [u.a.] 1977, Sp. 362f.

Bei den letzte drei Varianten mit "In:" immer Seitenzahlen nennen; immer Seitenzahlen angeben, die gehören fest zur Literaturangabe dazu. 9

<sup>9</sup> Wenn ich innerhalb dieses Aufsatzes dann etwas zitiere, dann heißt es z.B.: Lienert, Elisabeth: Geschlecht und Gewalt im , Nibelungenlied'. In: Zeitschrift für deutsches Altertum und Literatur 132 (2003), S. 3–23, hier S. 15.

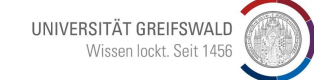

Digitale Publikationen werden wie Print-Literatur zitiert, zusätzlich mit Angabe von DOI oder Perma- bzw. Zitierlink und Zugriffsdatum.

Sebastian Brant, das 'Narrenschiff' und der frühe Buchdruck in Basel. Zum 500. Todestag eines humanistischen Gelehrten. Hg. von Lysander Büchli, Alyssa Steiner und Tina Terrahe. Basel 2023 [\(https://www.schwabeonline.ch/schwabe](https://www.schwabeonline.ch/schwabe-xaveropp/elibrary/start.xav#__elibrary__%2F%2F*%5B%40attr_id%3D%27978-3-7965-4758-4_productpage%27%5D__1671611663247)[xaveropp/elibrary/start.xav#\\_\\_elibrary\\_\\_%2F%2F\\*%5B%40attr\\_id%3D%27978-3-](https://www.schwabeonline.ch/schwabe-xaveropp/elibrary/start.xav#__elibrary__%2F%2F*%5B%40attr_id%3D%27978-3-7965-4758-4_productpage%27%5D__1671611663247) [7965-4758-4\\_productpage%27%5D\\_\\_1671611663247\)](https://www.schwabeonline.ch/schwabe-xaveropp/elibrary/start.xav#__elibrary__%2F%2F*%5B%40attr_id%3D%27978-3-7965-4758-4_productpage%27%5D__1671611663247), Zugriff 18.01.2023.

Tina Terrahe: Das dünne Eis der eigenen Meinung. Plagiatsfälle in studentischen Qualifikationsarbeiten: Erscheinungsformen, Aufdeckung und Konsequenzen für die Lehre. In: Das Plagiat. Hg. von Heinrich Kaulen und Mark-Georg Dehrmann (Mitteilungen des deutschen Germanistenverbandes 2015, Heft 2). Göttingen 2015, S. 180–191 [\(https://www.vr-elibrary.de/doi/10.14220/mdge.2015.62.2.180\)](https://www.vr-elibrary.de/doi/10.14220/mdge.2015.62.2.180), Zugriff: 19.01.2023.

## 8. Inhaltlich zwingend Notwendiges (*sine-qua-non*)

#### • **Absprache mit Dozent\*in**:

- Reichen Sie niemals eine Arbeit ein, ohne zuvor ihrer/m Dozent\*in den Titel, die Gliederung und das Literaturverzeichnis zu besprechen.
- Entwickeln Sie eine konkrete Forschungsfrage und erkundigen Sie sich, ob sie tragfähig ist. Erst dann beginnen Sie zu schreiben.
- Viele Arbeiten werden schlecht bewertet, weil schon die Forschungsfrage nicht stimmig ist und/oder die herangezogene Forschungsliteratur nicht angemessen ist, das können Sie so vermeiden.

### • **Kritische Auseinandersetzung mit der Forschungsliteratur**:

- a) Setzen Sie sich kritisch mit der Forschungsliteratur auseinander:
	- Schildern Sie, was verschiedene Forscher über Ihre Forschungsfrage sagen.
	- Bewerten Sie, was Ihnen richtig, plausibel, logisch bzw. falsch, unlogisch oder übertrieben einseitig vorkommt. Sie dürfen ruhig "ich finde", "mir scheint" oder "meiner Einschätzung/Ansicht nach" schreiben, WENN Sie den nächsten Punkt zwingend beachten:
- b) Begründen Sie Ihre Forschungskritik mit dem Text oder sonstigen 'harten Fakten' wie historischen Gegebenheiten oder Hintergrundinformationen zum/r Autor\*in. Beispiele:
	- "Für die These von Forscher xy gibt der Text keinen Anhaltspunkt." oder
	- "Vers 19 *Zitat* spricht gegen die These von Forscherin z, das sei so-und-so zu verstehen, deshalb scheint mir ihre These nicht zielführend." oder
	- "Ich schließe mich daher Forscher\*in A an, dessen/deren Vorschlag XY mir schlüssig erscheint, denn auch auf Seite 78 in meiner Quelle heißt es dementsprechend: *Zitat*."
- **Sonstiges/Strategische Selbstpositionierung**
	- **Gedichte**: Wenn Sie über ein Gedicht/Lied schreiben, drucken Sie es in der Arbeit vollständig ab. Sollte es lang sein (mehr als ca. 20 Verse), drucken Sie es im Anhang ab. Sie können gerne einen Scan (unter Angabe der Quelle) verwenden und müssen es nicht abtippen.
- Schreiben Sie immer **vollständige Sätze**. Verkürzungen oder Sätze ohne Prädikat sind schön und in der Belletristik üblich, in einer wissenschaftlichen Haus- /Seminararbeit sollten aber alle Satzglieder in jedem Satz vorhanden sein.
- Argumentieren Sie vorsichtig ("die These scheint mir sinnvoll, weil" anstatt "ich kann beurteilen, dass") und überlassen Sie die Bewertung der/m Dozent\*in ("ich habe in der Arbeit versucht zu zeigen, dass" anstatt "in dieser Arbeit konnte exzellent analysiert/vorgeführt werden, dass …".
- Entschuldigen Sie sich nicht. Entwerfen Sie kein riesiges Szenario, das dann aber leider den Rahmen der Arbeit gesprengt hätte. Schildern Sie lieber selbstbewusst und sachlich, was Sie vorhaben zu tun oder was sie gemacht haben.
- Schreiben Sie "ICH": Bevor Sie zu unpersönlichen und unklaren Formulierungen greifen, wie: "Die Arbeit will zeigen" oder "Die Analyse kommt zu dem Ergebnis", schreiben Sie ruhig: "Mir scheint es plausibel..." oder "Ich folge der Argumentation von …".

# 9. Selbstständigkeitserklärung

- Der Arbeit ist zwingend eine Selbstständigkeitserklärung beizufügen. Nutzen Sie bitte diese Vorlage: [https://www.uni-greifswald.de/storages/uni](https://www.uni-greifswald.de/storages/uni-greifswald/fakultaet/phil/germanistik/Institut/Arbeitsbereiche/Germanistische_Sprachwissenschaft/Selbstaendigkeitserklaerung_genehmigt.pdf)[greifswald/fakultaet/phil/germanistik/Institut/Arbeitsbereiche/Germanistische\\_Sprachwisse](https://www.uni-greifswald.de/storages/uni-greifswald/fakultaet/phil/germanistik/Institut/Arbeitsbereiche/Germanistische_Sprachwissenschaft/Selbstaendigkeitserklaerung_genehmigt.pdf) [nschaft/Selbstaendigkeitserklaerung\\_genehmigt.pdf](https://www.uni-greifswald.de/storages/uni-greifswald/fakultaet/phil/germanistik/Institut/Arbeitsbereiche/Germanistische_Sprachwissenschaft/Selbstaendigkeitserklaerung_genehmigt.pdf)
- Die Abgabe der Erklärung ist nur mit Unterschrift der\*des Studierenden gültig (ggf. digital als Foto oder Grafik). Fehlt die Selbständigkeitserklärung, so wird die Hausarbeit laut Rahmenprüfungsordnung mit der Note "nicht ausreichend" (5,0) bewertet, da sie nicht formgerecht erbracht wurde.
- Die Selbstständigkeitserklärung wird nicht im Inhaltsverzeichnis aufgenommen und nicht mitgezählt, sie ist einfach hinten als letzte Seite an die Arbeit anzuhängen.

# 10. Abgabe der Arbeit

- Reichen Sie das Formular "Zuteilung eines Themas für die Hausarbeit" digital unterschrieben bei Ihrer/Ihrem Dozent\*in ein [\(https://www.uni](https://www.uni-greifswald.de/studium/waehrend-des-studiums/rund-um-die-pruefungen/formulare/)[greifswald.de/studium/waehrend-des-studiums/rund-um-die-pruefungen/formulare/\)](https://www.uni-greifswald.de/studium/waehrend-des-studiums/rund-um-die-pruefungen/formulare/).
- Geben Sie die Arbeit als Papier-Ausdruck bei Ihrer/Ihrem Dozent\*in oder im Sekretariat des Arbeitsbereichs ab.
- Reichen sie die Arbeit zusätzlich digital in einer PDF-Datei ein und vermerken in der Mail an Ihre/Ihren Dozent\*in: "Ich bin damit einverstanden, dass von der Arbeit eine elektronische Kopie angefertigt und gespeichert wird, um die Prüfungsleistung mittels Plagiatssoftware zu analysieren."
- Ob in Einzelfällen eine ausschließlich digitale Abgabe ausreichend ist, klären Sie mit Ihrer/Ihrem Dozent\*in.